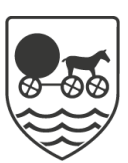

## Send manuel indlæggelsesrapport (APP)

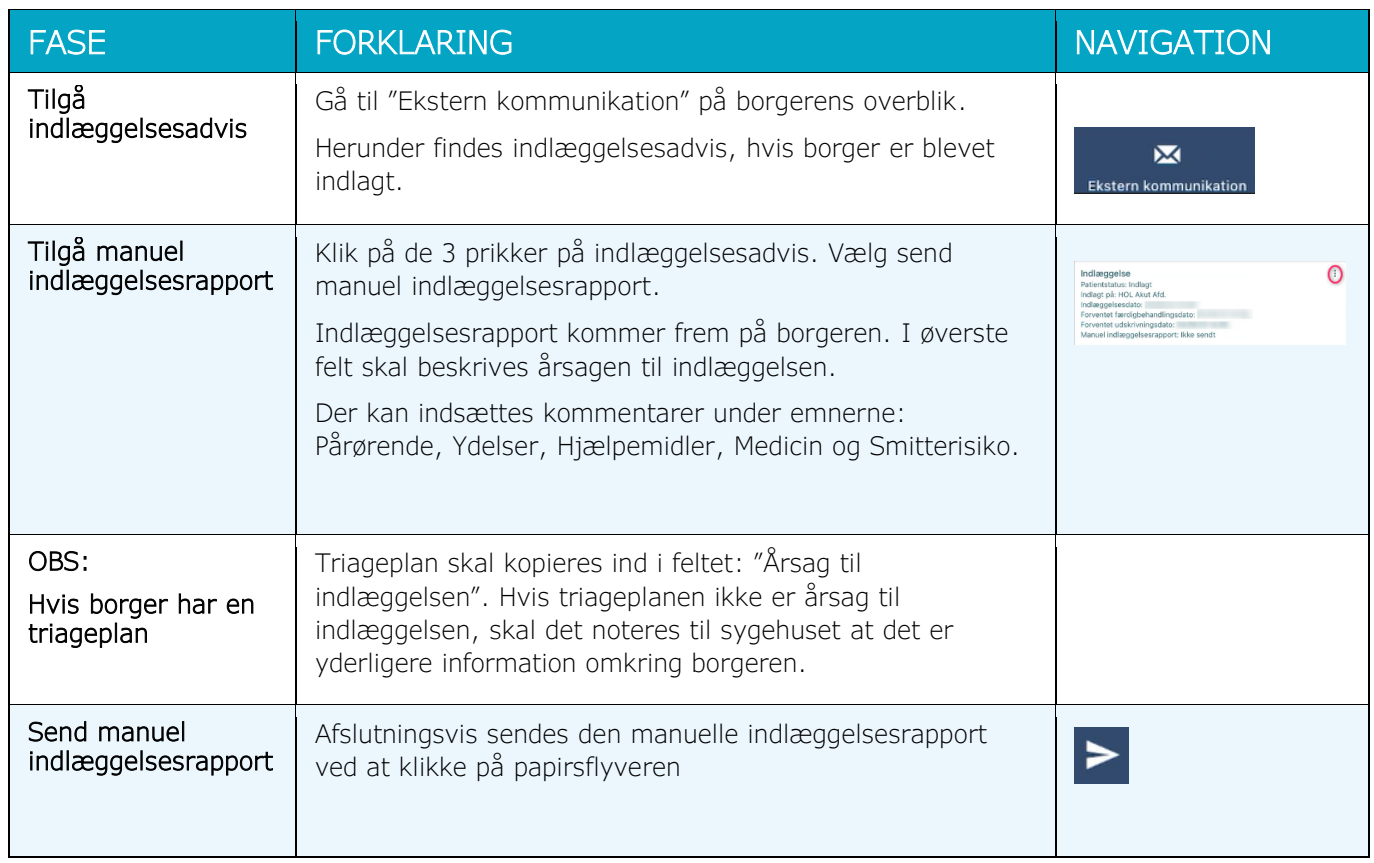

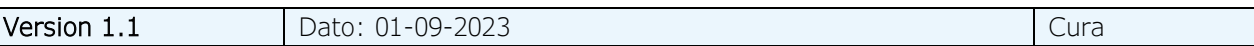